# *Sql Server 2012 Data Design And Retrieval*

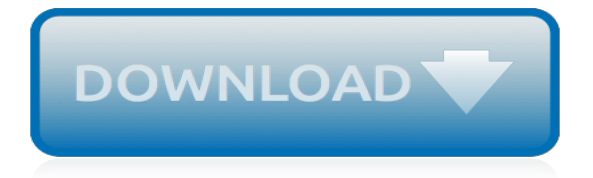

## **Sql Server 2012 Data Design**

Introducing SQL Server 2019. Transform your business with a unified data platform. SQL Server 2019 comes with integrated Spark and Hadoop Distributed File System (HDFS) for intelligence over all your data.

#### **SQL Server 2017 on Windows and Linux | Microsoft**

SQL Server is a central part of the Microsoft data platform. SQL Server is an industry leader in operational database management systems (ODBMS).

#### **SQL Server Documentation - SQL Server | Microsoft Docs**

Training Kit (Exam 70-463): Implementing a Data Warehouse with Microsoft SQL Server 2012 Published: December 2012 Ace your preparation for Microsoft Certification Exam 70-463 with this 2-in-1 Training Kit from Microsoft Press.

#### **Exam 70-463: Implementing a Data Warehouse with Microsoft ...**

SQL Server edition Definition; Enterprise: The premium offering, SQL Server Enterprise edition delivers comprehensive high-end datacenter capabilities with blazing-fast performance, unlimited virtualization, and end-to-end business intelligence - enabling high service levels for mission-critical workloads and end user access to data insights.

#### **Editions and supported features of SQL Server 2016 - SQL ...**

Update Version is the destination version to which your instance will be patched. If you go and verify which version is this, you will find that this is SQL Server 2012 with SP2 and hotfix KB2969896 and that's exactly what I need.

#### **Slipstreaming SQL Server 2012 and 2014 - SQL Shack**

First published on MSDN on Feb 15, 2019 Expanding our efforts to integrate SQL Server Integration Services (SSIS) deeper...

## **SQL Server Integration Services (SSIS) - Microsoft Tech ...**

What is SQL Server Data Tools? SQL Server Data Tools (SSDT) is a toolset which provides an integrated environment for database developers to carry out all their database design work for any SQL Server platform (both on and off premise) within Visual Studio.

## **Manjuke's Blog: Installing SQL Server Data Tools (SSDT)**

I have a database on a SQL Sever 2012 instance which I would like to copy to a 2008 server. The 2008 server cannot restore backups created by a 2012 server (I have tried). I cannot find any option...

#### **Move database from SQL Server 2012 to 2008 - Super User**

As you begin developing reports for deployment to a Report Server, what security considerations need to be taken into account in order to grant users access to run a report. Securing Reporting Services can be a daunting task for a rookie report developer. In this tip, we will focus on SQL Server ...

## **SQL Server Reporting Services 2012 Permissions - MSSQLTips**

With SQL Server currently on a 2-year release cycle, each release is more of an evolutionary change from the previous release than a revolutionary change. Therefore, Microsoft SQL Server 2012 is not a quantum leap forward from SQL Server 2008 R2, but it does provide a number of interesting new ...

## **What's New in SQL Server 2012 | New SQL Server 2012 ...**

I'm in the process of installing a client's ASP.net site on a Windows Server 2003 box running Sql 2008. The site uses Report Viewer 2012, but when I attempted to install it on the server, I got the message "CLR Types for Sql Server 2012" were missing.

## **Install SQL CLR types & Report Viewer 2012 on Sql 2008 ...**

Listing 1: Creating the LastYearSales table . The script should be fairly straightforward. I use a SELECT…INTO statement to retrieve data from the Sales.vSalesPerson view and insert it into the newly created table. However, to demonstrate how to handle errors, we need to add one more element to our table: a check constraint that ensures the SalesLastYear value is never less than zero.

# **Handling Errors in SQL Server 2012 - Simple Talk**

Hello Julie, I am having issue on finding package into SQL 2012 integration Services catalogs. I don't see some pacakges are out there in SSISDB folder unter catalogs, but not the one I am looking, However I see them when I browse them under scheduled job : Steps–> Edit –> Package. server location is localhost (.) so I would like to import them into SSDT. any help will be appreciated

# **Editing Published SSIS Package in SQL Server 2012**

First published on MSDN on Jan 27, 2019 Very frequently connectivity problems to SQL Server are issues originating from ...

# **SQL Server Support - Microsoft Tech Community**

I try to connect a PostgreSQL to SQL Server 2012 server as linked server I found some advices on different forum and follow it. But I'm stuck with an authentication problem. I explain: On the SQL

# **SQL Server 2012: Add a linked server to PostgreSQL - Stack ...**

If SQL Server Express is not the only instance, it might be necessary to UNASSIGN port 1433 on other instances. I had a 2008 R2 default instance (MSSQLSERVER), and the only way I can connect to both of them from outside is to assign port 1433 to the 2012 instance (per above) and change the port assignments for the older default instance to TCP Dynamic Ports = "0" and TCP Port = "" (blank).

## **Enable remote connections for SQL Server Express 2012 ...**

I have a database which is in always-on high availability mode synchronized with another database on a different instance. How can I restore from a .bak file into the primary database using T-SQL?. I'm new to high availability and I've been advised that I need to take the database out of high availability before I can do a restore and then put it back in high availability again but I'm not sure.

## **Restoring a SQL Server 2012 database in high availability ...**

This is a completely free service provided by Microsoft. You can find additional information about it here. Conclusion Querying Microsoft SQL Server 2012/2014 validates the skills required to create database objects, work with and modify data, and finally troubleshoot and optimize queries.

## **Querying Microsoft SQL Server 2012/2014 - Preparing for ...**

sharing my experiences with the Microsoft data platform, SQL Server BI, Data Modeling, SSAS Design, Power Pivot, Power BI, SSRS Advanced Design, Power BI, Dashboards & Visualization since 2009

## **Paul Turley's SQL Server BI Blog | sharing my experiences ...**

SQL Server Training and Tutorials. Learn how to use a Microsoft SQL Server to install, build, and design databases. Our SQL Server tutorials can help you understand database administration, including creating indexes and backing up and restoring the database.

[milady standard cosmetology 2012 study guide,](http://littlemandirectory.com/milady_standard_cosmetology_2012_study_guide.pdf) [journal of strength and conditioning research impact factor 2012,](http://littlemandirectory.com/journal_of_strength_and_conditioning_research_impact_factor_2012.pdf) apple macbook pro 2012 user quide, [edexcel maths past papers 2012,](http://littlemandirectory.com/edexcel_maths_past_papers_2012.pdf) [metric handbook planning and design data](http://littlemandirectory.com/metric_handbook_planning_and_design_data_3rd_edition_free_download.pdf) [3rd edition free download,](http://littlemandirectory.com/metric_handbook_planning_and_design_data_3rd_edition_free_download.pdf) [wall street journal book reviews 2012](http://littlemandirectory.com/wall_street_journal_book_reviews_2012.pdf), [clinical coding workout practice exercises for skill](http://littlemandirectory.com/clinical_coding_workout_practice_exercises_for_skill_development_with_answers_2012_edition.pdf) [development with answers 2012 edition](http://littlemandirectory.com/clinical_coding_workout_practice_exercises_for_skill_development_with_answers_2012_edition.pdf), [austroads guide to road design part 3,](http://littlemandirectory.com/austroads_guide_to_road_design_part_3.pdf) [design guide line](http://littlemandirectory.com/design_guide_line.pdf), [journal of](http://littlemandirectory.com/journal_of_cancer_therapy_impact_factor_2012.pdf) [cancer therapy impact factor 2012,](http://littlemandirectory.com/journal_of_cancer_therapy_impact_factor_2012.pdf) [english paper 1 grade 12 2012 memo](http://littlemandirectory.com/english_paper_1_grade_12_2012_memo.pdf), [zulu paper 2 memorandum 2012](http://littlemandirectory.com/zulu_paper_2_memorandum_2012_ibanga_12.pdf) [ibanga 12](http://littlemandirectory.com/zulu_paper_2_memorandum_2012_ibanga_12.pdf), [nts test sample paper 2012](http://littlemandirectory.com/nts_test_sample_paper_2012.pdf), [oracler database application developers guide fundamentals 11,](http://littlemandirectory.com/oracler_database_application_developers_guide_fundamentals_11.pdf) wonderware intouch sql installation quide, [antenna theory analysis design third edition,](http://littlemandirectory.com/antenna_theory_analysis_design_third_edition.pdf) [modern database](http://littlemandirectory.com/modern_database_management_11th_edition_hoffer.pdf) [management 11th edition hoffer,](http://littlemandirectory.com/modern_database_management_11th_edition_hoffer.pdf) [computer organization and design 4th edition by patterson hennessy free](http://littlemandirectory.com/computer_organization_and_design_4th_edition_by_patterson_hennessy_free_download.pdf) [download](http://littlemandirectory.com/computer_organization_and_design_4th_edition_by_patterson_hennessy_free_download.pdf), [design document for website,](http://littlemandirectory.com/design_document_for_website.pdf) [gre question paper 2012,](http://littlemandirectory.com/gre_question_paper_2012.pdf) [stats data and models 3rd edition solutions](http://littlemandirectory.com/stats_data_and_models_3rd_edition_solutions.pdf), [cfdesign 2010 user guide](http://littlemandirectory.com/cfdesign_2010_user_guide.pdf), [fdny exam study guide 2012,](http://littlemandirectory.com/fdny_exam_study_guide_2012.pdf) [iti 2012 to 2014 fitter theory and eng drawing test papers](http://littlemandirectory.com/iti_2012_to_2014_fitter_theory_and_eng_drawing_test_papers_in_hindi.pdf) [in hindi](http://littlemandirectory.com/iti_2012_to_2014_fitter_theory_and_eng_drawing_test_papers_in_hindi.pdf), [ap united states government and politics 2012 scoring guidelines](http://littlemandirectory.com/ap_united_states_government_and_politics_2012_scoring_guidelines.pdf), [ib history paper 1 november 2012](http://littlemandirectory.com/ib_history_paper_1_november_2012_markscheme.pdf) [markscheme,](http://littlemandirectory.com/ib_history_paper_1_november_2012_markscheme.pdf) [data analysis decision making albright 4th edition solutions,](http://littlemandirectory.com/data_analysis_decision_making_albright_4th_edition_solutions.pdf) [cima exam papers may 2012,](http://littlemandirectory.com/cima_exam_papers_may_2012.pdf) [newspaper designer39s handbook tim harrower,](http://littlemandirectory.com/newspaper_designer39s_handbook_tim_harrower.pdf) [adobe indesign cs3 user guide,](http://littlemandirectory.com/adobe_indesign_cs3_user_guide.pdf) [free manual solution chapter one](http://littlemandirectory.com/free_manual_solution_chapter_one_for_analysis_synthesis_and_design_of_chemical_processes_by_truton.pdf) [for analysis synthesis and design of chemical processes by truton](http://littlemandirectory.com/free_manual_solution_chapter_one_for_analysis_synthesis_and_design_of_chemical_processes_by_truton.pdf)